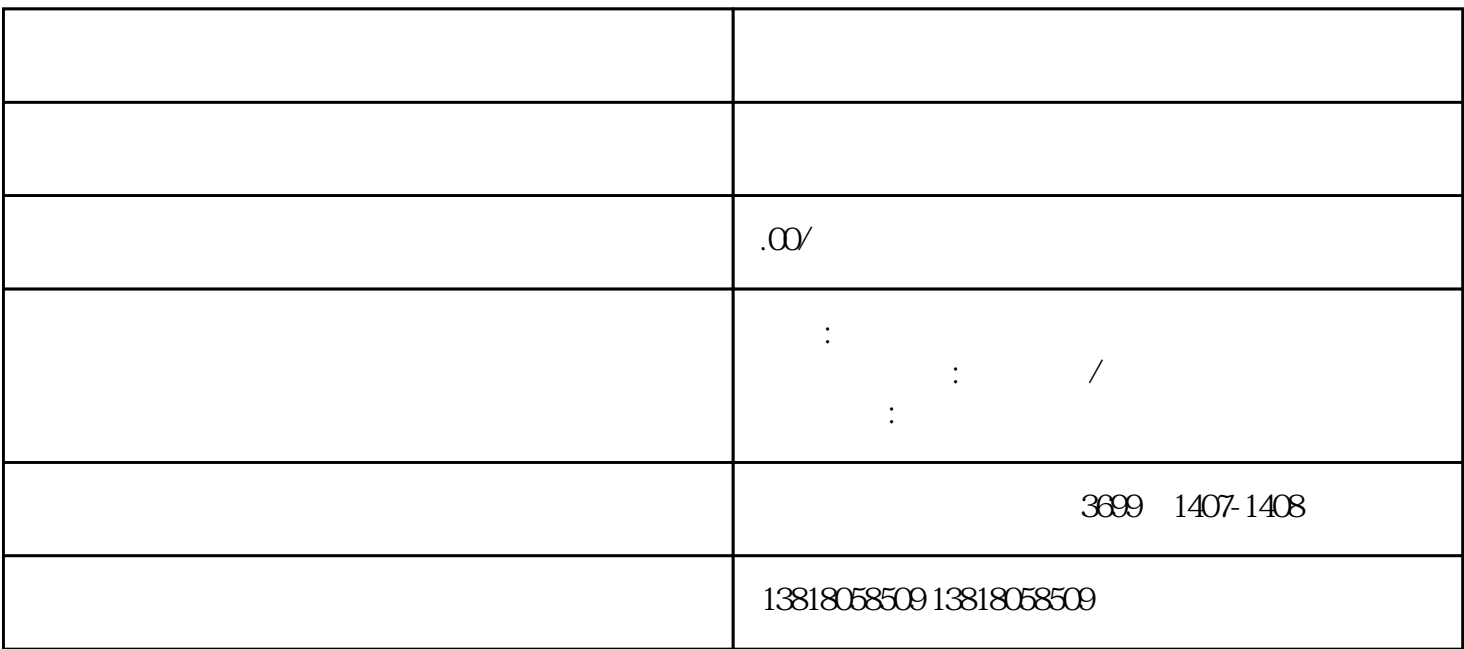

 $1$ 

2 and  $2\pi$ 

 $2k-5k$ 

 $\mathbb{R}^n$ 

1.营业执照正副本原件

 $\overline{4}$ 

 $23$ 

 $3<sub>h</sub>$ 

注:如果公司有对公账户,那么首先需要把对公账户注销 ,才能注销印章。

 $\mathbf{R} = \mathbf{R} \mathbf{R} \mathbf{R}$ 

- $\overline{c}$
- $3 + u$

营业执照,是我国市场监管部门对公司做出的严厉的处罚——直接剥夺经营权。

 $4.$